# **Smart Proxy - Bug #12359**

## **100% cpu usage foreman-proxy after upgrade to 1.9**

10/31/2015 05:59 AM - Veaceslav Mindru

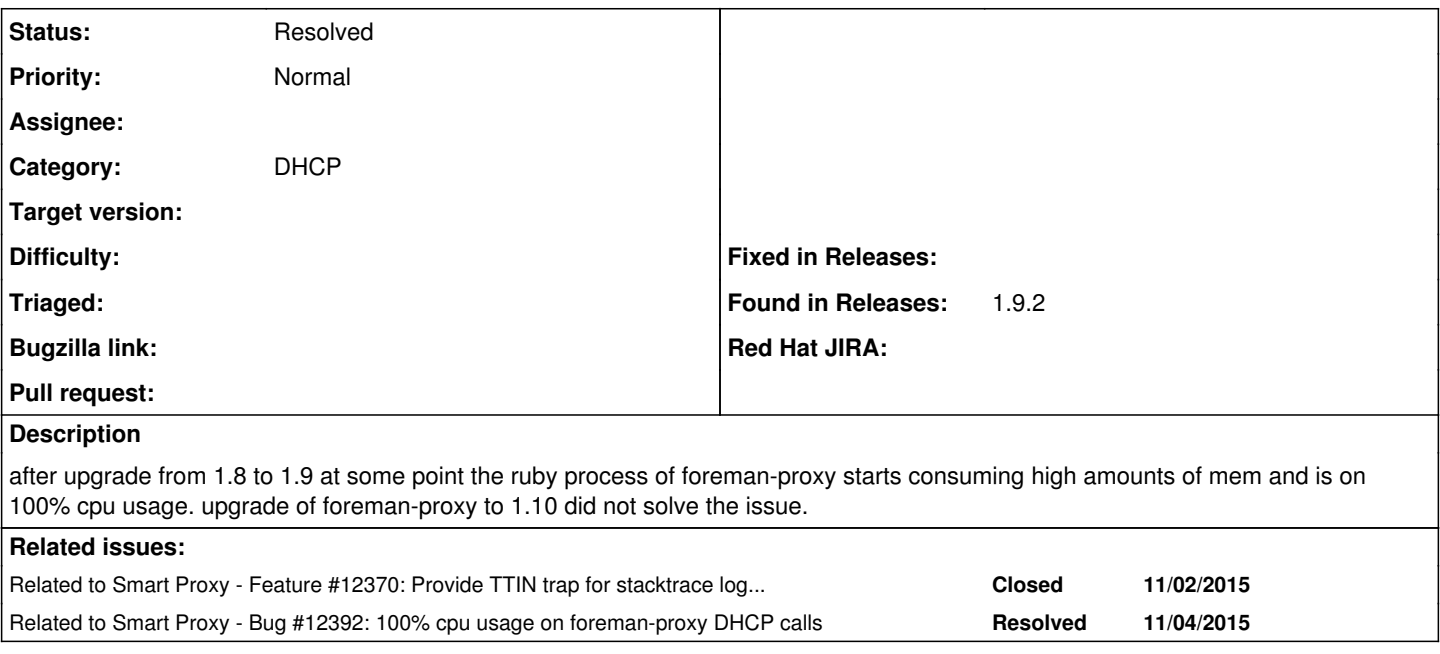

### **History**

#### **#1 - 11/02/2015 11:17 AM - Lukas Zapletal**

*- Priority changed from High to Normal*

Are you able to acquire stacktrace? Proxy does not provide signal trap, but if you modify launcher.rb with this code:

```
trap('TTIN') do
   puts "Starting thread dump for current Ruby process" 
 puts "====  puts "" 
    Thread.list.each do |thread|
       puts "Thread TID-#{thread.object_id}" 
       puts thread.backtrace
       puts "" 
    end
end
```
You can then send this signal and find the stracktraces in logs. Do this while CPU load is high tho.

#### **#2 - 11/02/2015 11:21 AM - Lukas Zapletal**

*- Related to Feature #12370: Provide TTIN trap for stacktrace log output added*

#### **#3 - 11/04/2015 06:41 AM - Dominic Cleal**

*- Related to Bug #12392: 100% cpu usage on foreman-proxy DHCP calls added*

### **#4 - 11/04/2015 09:32 AM - Dominic Cleal**

<https://github.com/theforeman/smart-proxy/compare/theforeman:1.9-stable...domcleal:1.9-stable-ttin.patch> - equivalent patch for 1.9.

### **#5 - 11/07/2015 09:59 PM - Alexandr Romanov**

This is the log form different foreman-proxy Ubuntu 14.04 foreman-proxy 1.9.2-1

Starting thread dump for current Ruby process =============================================

[54/424]

Thread TID-5466100

/usr/share/foreman-proxy/lib/smart\_proxy.rb:151:in `block (2 levels) in launch' /usr/share/foreman-proxy/lib/smart\_proxy.rb:149:in `each' /usr/share/foreman-proxy/lib/smart\_proxy.rb:149:in `block in launch' /usr/share/foreman-proxy/lib/smart\_proxy.rb:156:in `call' /usr/share/foreman-proxy/lib/smart\_proxy.rb:156:in `join' /usr/share/foreman-proxy/lib/smart\_proxy.rb:156:in `launch' /usr/share/foreman-proxy/bin/smart-proxy:6:in `<main>' Thread TID-20463920 /usr/lib/ruby/1.9.1/webrick/server.rb:98:in `block in start' /usr/lib/ruby/1.9.1/webrick/server.rb:22:in `start' /usr/lib/ruby/1.9.1/webrick/server.rb:89:in `start' /usr/lib/ruby/vendor\_ruby/rack/handler/webrick.rb:14:in `run' /usr/lib/ruby/vendor\_ruby/rack/server.rb:264:in `start' /usr/share/foreman-proxy/lib/smart\_proxy.rb:137:in `block in launch' Thread TID-10371020 /usr/lib/ruby/1.9.1/webrick/utils.rb:184:in `block in initialize' Thread TID-20459720 [31/424] /usr/lib/ruby/1.9.1/ipaddr.rb:405:in `mask!' /usr/lib/ruby/1.9.1/ipaddr.rb:488:in `initialize' /usr/share/foreman-proxy/modules/dhcp/subnet.rb:32:in `new' /usr/share/foreman-proxy/modules/dhcp/subnet.rb:32:in `include?' /usr/share/foreman-proxy/modules/dhcp/providers/server/isc.rb:113:in `block in loadSubnetData' /usr/share/foreman-proxy/modules/dhcp/providers/server/isc.rb:98:in `scan' /usr/share/foreman-proxy/modules/dhcp/providers/server/isc.rb:98:in `loadSubnetData' /usr/share/foreman-proxy/modules/dhcp/subnet.rb:65:in `load' /usr/share/foreman-proxy/modules/dhcp/subnet.rb:75:in `records' /usr/share/foreman-proxy/modules/dhcp/server.rb:79:in `block in find\_record' /usr/share/foreman-proxy/modules/dhcp/server.rb:78:in `each' /usr/share/foreman-proxy/modules/dhcp/server.rb:78:in `find\_record' /usr/share/foreman-proxy/modules/dhcp/dhcp\_api.rb:84:in `block in <class:DhcpApi>' /usr/lib/ruby/vendor\_ruby/sinatra/base.rb:1541:in `call' /usr/lib/ruby/vendor\_ruby/sinatra/base.rb:1541:in `block in compile!' /usr/lib/ruby/vendor\_ruby/sinatra/base.rb:950:in `[]' /usr/lib/ruby/vendor\_ruby/sinatra/base.rb:950:in `block (3 levels) in route!' /usr/lib/ruby/vendor\_ruby/sinatra/base.rb:966:in `route\_eval' /usr/lib/ruby/vendor\_ruby/sinatra/base.rb:950:in `block (2 levels) in route!' /usr/lib/ruby/vendor\_ruby/sinatra/base.rb:987:in `block in process\_route' /usr/lib/ruby/vendor\_ruby/sinatra/base.rb:985:in `catch' /usr/lib/ruby/vendor\_ruby/sinatra/base.rb:985:in `process\_route' /usr/lib/ruby/vendor\_ruby/sinatra/base.rb:948:in `block in route!' /usr/lib/ruby/vendor\_ruby/sinatra/base.rb:947:in `each' /usr/lib/ruby/vendor\_ruby/sinatra/base.rb:947:in `route!' /usr/lib/ruby/vendor\_ruby/sinatra/base.rb:1059:in `block in dispatch!' /usr/lib/ruby/vendor\_ruby/sinatra/base.rb:1041:in `block in invoke' /usr/lib/ruby/vendor\_ruby/sinatra/base.rb:1041:in `catch' /usr/lib/ruby/vendor\_ruby/sinatra/base.rb:1041:in `invoke' /usr/lib/ruby/vendor\_ruby/sinatra/base.rb:1056:in `dispatch!' /usr/lib/ruby/vendor\_ruby/sinatra/base.rb:882:in `block in call!' /usr/lib/ruby/vendor\_ruby/sinatra/base.rb:1041:in `block in invoke' /usr/lib/ruby/vendor\_ruby/sinatra/base.rb:1041:in `catch' /usr/lib/ruby/vendor\_ruby/sinatra/base.rb:1041:in `invoke' /usr/lib/ruby/vendor\_ruby/sinatra/base.rb:882:in `call!' /usr/lib/ruby/vendor\_ruby/sinatra/base.rb:870:in `call' /usr/lib/ruby/vendor\_ruby/rack/methodoverride.rb:21:in `call' /usr/lib/ruby/vendor\_ruby/rack/commonlogger.rb:33:in `call' /usr/lib/ruby/vendor\_ruby/sinatra/base.rb:212:in `call' /usr/share/foreman-proxy/lib/proxy/log.rb:35:in `call' /usr/lib/ruby/vendor\_ruby/rack/protection/xss\_header.rb:18:in `call' /usr/lib/ruby/vendor\_ruby/rack/protection/path\_traversal.rb:16:in `call' /usr/lib/ruby/vendor\_ruby/rack/protection/json\_csrf.rb:18:in `call' /usr/lib/ruby/vendor\_ruby/rack/protection/base.rb:50:in `call' /usr/lib/ruby/vendor\_ruby/rack/protection/base.rb:50:in `call' /usr/lib/ruby/vendor\_ruby/rack/protection/frame\_options.rb:31:in `call' /usr/lib/ruby/vendor\_ruby/rack/nulllogger.rb:9:in `call' /usr/lib/ruby/vendor\_ruby/rack/head.rb:11:in `call' /usr/lib/ruby/vendor\_ruby/sinatra/showexceptions.rb:21:in `call' /usr/lib/ruby/vendor\_ruby/sinatra/base.rb:175:in `call' /usr/lib/ruby/vendor\_ruby/sinatra/base.rb:1949:in `call' /usr/lib/ruby/vendor\_ruby/sinatra/base.rb:1449:in `block in call' /usr/lib/ruby/vendor\_ruby/sinatra/base.rb:1726:in `synchronize' /usr/lib/ruby/vendor\_ruby/sinatra/base.rb:1449:in `call'

```
/usr/lib/ruby/vendor_ruby/rack/builder.rb:138:in `call'
/usr/lib/ruby/vendor_ruby/rack/urlmap.rb:65:in `block in call'
/usr/lib/ruby/vendor_ruby/rack/urlmap.rb:50:in `each'
/usr/lib/ruby/vendor_ruby/rack/urlmap.rb:50:in `call'
/usr/lib/ruby/vendor_ruby/rack/builder.rb:138:in `call'
/usr/lib/ruby/vendor_ruby/rack/handler/webrick.rb:60:in `service'
/usr/lib/ruby/1.9.1/webrick/httpserver.rb:138:in `service'
/usr/lib/ruby/1.9.1/webrick/httpserver.rb:94:in `run'
/usr/lib/ruby/1.9.1/webrick/server.rb:191:in `block in start_thread'
#6 - 11/07/2015 10:07 PM - Alexandr Romanov
And this is the log from the original installation (from which ticket was created).
Ubuntu 14.04
foreman-proxy 1.10.0~rc2-1
Starting thread dump for current Ruby process                                                                 
                                                                                                                                [108/564]
=============================================
Thread TID-14067700
/usr/share/foreman-proxy/lib/launcher.rb:129:in `block (2 levels) in launch'
/usr/share/foreman-proxy/lib/launcher.rb:127:in `each'
/usr/share/foreman-proxy/lib/launcher.rb:127:in `block in launch'
/usr/share/foreman-proxy/lib/launcher.rb:138:in `call'
/usr/share/foreman-proxy/lib/launcher.rb:138:in `join'
/usr/share/foreman-proxy/lib/launcher.rb:138:in `launch'
/usr/share/foreman-proxy/bin/smart-proxy:6:in `<main>'
Thread TID-27919840
/usr/lib/ruby/1.9.1/webrick/server.rb:98:in `block in start'
/usr/lib/ruby/1.9.1/webrick/server.rb:22:in `start'
/usr/lib/ruby/1.9.1/webrick/server.rb:89:in `start'
/usr/lib/ruby/vendor_ruby/rack/handler/webrick.rb:14:in `run'
/usr/lib/ruby/vendor_ruby/rack/server.rb:264:in `start'
/usr/share/foreman-proxy/lib/launcher.rb:113:in `block in launch'
Thread TID-24946400
/usr/lib/ruby/1.9.1/webrick/utils.rb:184:in `block in initialize'
Thread TID-23493380                                                                                           
                                                               [85/564]
/usr/share/foreman-proxy/modules/dhcp/providers/server/isc.rb:96:in `block (2 levels) in parse_config_and_leas
es_for_records'
/usr/share/foreman-proxy/modules/dhcp/providers/server/isc.rb:95:in `each'
/usr/share/foreman-proxy/modules/dhcp/providers/server/isc.rb:95:in `block in parse_config_and_leases_for_reco
rds'
/usr/share/foreman-proxy/modules/dhcp/providers/server/isc.rb:90:in `scan'
/usr/share/foreman-proxy/modules/dhcp/providers/server/isc.rb:90:in `parse_config_and_leases_for_records'
/usr/share/foreman-proxy/modules/dhcp/providers/server/isc.rb:147:in `loadSubnetData'
/usr/share/foreman-proxy/modules/dhcp/dhcp_api.rb:42:in `load_subnet_data'
/usr/share/foreman-proxy/modules/dhcp/dhcp_api.rb:95:in `block in <class:DhcpApi>'
/usr/lib/ruby/vendor_ruby/sinatra/base.rb:1541:in `call'
/usr/lib/ruby/vendor_ruby/sinatra/base.rb:1541:in `block in compile!'
/usr/lib/ruby/vendor_ruby/sinatra/base.rb:950:in `[]'
/usr/lib/ruby/vendor_ruby/sinatra/base.rb:950:in `block (3 levels) in route!'
/usr/lib/ruby/vendor_ruby/sinatra/base.rb:966:in `route_eval'
/usr/lib/ruby/vendor_ruby/sinatra/base.rb:950:in `block (2 levels) in route!'
/usr/lib/ruby/vendor_ruby/sinatra/base.rb:987:in `block in process_route'
/usr/lib/ruby/vendor_ruby/sinatra/base.rb:985:in `catch'
/usr/lib/ruby/vendor_ruby/sinatra/base.rb:985:in `process_route'
/usr/lib/ruby/vendor_ruby/sinatra/base.rb:948:in `block in route!'
/usr/lib/ruby/vendor_ruby/sinatra/base.rb:947:in `each'
```
/usr/lib/ruby/vendor\_ruby/sinatra/base.rb:947:in `route!'

/usr/lib/ruby/vendor\_ruby/sinatra/base.rb:1041:in `catch' /usr/lib/ruby/vendor\_ruby/sinatra/base.rb:1041:in `invoke' /usr/lib/ruby/vendor\_ruby/sinatra/base.rb:1056:in `dispatch!' /usr/lib/ruby/vendor\_ruby/sinatra/base.rb:882:in `block in call!' /usr/lib/ruby/vendor\_ruby/sinatra/base.rb:1041:in `block in invoke'

/usr/lib/ruby/vendor\_ruby/sinatra/base.rb:1041:in `catch' /usr/lib/ruby/vendor\_ruby/sinatra/base.rb:1041:in `invoke' /usr/lib/ruby/vendor\_ruby/sinatra/base.rb:882:in `call!'

/usr/lib/ruby/vendor\_ruby/sinatra/base.rb:1059:in `block in dispatch!' /usr/lib/ruby/vendor\_ruby/sinatra/base.rb:1041:in `block in invoke'

/usr/lib/ruby/vendor\_ruby/sinatra/base.rb:870:in `call' /usr/lib/ruby/vendor\_ruby/rack/methodoverride.rb:21:in `call' /usr/lib/ruby/vendor\_ruby/rack/commonlogger.rb:33:in `call' /usr/lib/ruby/vendor\_ruby/sinatra/base.rb:212:in `call' /usr/share/foreman-proxy/lib/proxy/log.rb:58:in `call' /usr/lib/ruby/vendor\_ruby/rack/protection/xss\_header.rb:18:in `call' /usr/lib/ruby/vendor\_ruby/rack/protection/path\_traversal.rb:16:in `call' /usr/lib/ruby/vendor\_ruby/rack/protection/json\_csrf.rb:18:in `call' /usr/lib/ruby/vendor\_ruby/rack/protection/base.rb:50:in `call' /usr/lib/ruby/vendor\_ruby/rack/protection/base.rb:50:in `call' /usr/lib/ruby/vendor\_ruby/rack/protection/frame\_options.rb:31:in `call' /usr/lib/ruby/vendor\_ruby/rack/nulllogger.rb:9:in `call' /usr/lib/ruby/vendor\_ruby/rack/head.rb:11:in `call' /usr/lib/ruby/vendor\_ruby/sinatra/showexceptions.rb:21:in `call' /usr/lib/ruby/vendor\_ruby/sinatra/base.rb:175:in `call' /usr/lib/ruby/vendor\_ruby/sinatra/base.rb:1949:in `call' /usr/lib/ruby/vendor\_ruby/sinatra/base.rb:1449:in `block in call' /usr/lib/ruby/vendor\_ruby/sinatra/base.rb:1726:in `synchronize' /usr/lib/ruby/vendor\_ruby/sinatra/base.rb:1449:in `call' /usr/lib/ruby/vendor\_ruby/rack/builder.rb:138:in `call' /usr/lib/ruby/vendor\_ruby/rack/urlmap.rb:65:in `block in call' /usr/lib/ruby/vendor\_ruby/rack/urlmap.rb:50:in `each' /usr/lib/ruby/vendor\_ruby/rack/urlmap.rb:50:in `call' /usr/lib/ruby/vendor\_ruby/rack/builder.rb:138:in `call' /usr/lib/ruby/vendor\_ruby/rack/handler/webrick.rb:60:in `service' /usr/lib/ruby/1.9.1/webrick/httpserver.rb:138:in `service' /usr/lib/ruby/1.9.1/webrick/httpserver.rb:94:in `run' /usr/lib/ruby/1.9.1/webrick/server.rb:191:in `block in start\_thread'

Thread TID-70174802568480

[25/564]

/usr/share/foreman-proxy/modules/dhcp/providers/server/isc.rb:208:in `parse\_record\_options' /usr/share/foreman-proxy/modules/dhcp/providers/server/isc.rb:96:in `block (2 levels) in parse\_config\_and\_leas es\_for\_records' /usr/share/foreman-proxy/modules/dhcp/providers/server/isc.rb:95:in `each' /usr/share/foreman-proxy/modules/dhcp/providers/server/isc.rb:95:in `block in parse\_config\_and\_leases\_for\_reco rds' /usr/share/foreman-proxy/modules/dhcp/providers/server/isc.rb:90:in `scan' /usr/share/foreman-proxy/modules/dhcp/providers/server/isc.rb:90:in `parse\_config\_and\_leases\_for\_records' /usr/share/foreman-proxy/modules/dhcp/providers/server/isc.rb:147:in `loadSubnetData' /usr/share/foreman-proxy/modules/dhcp/dhcp\_api.rb:42:in `load\_subnet\_data' /usr/share/foreman-proxy/modules/dhcp/dhcp\_api.rb:95:in `block in <class:DhcpApi>' /usr/lib/ruby/vendor\_ruby/sinatra/base.rb:1541:in `call' /usr/lib/ruby/vendor\_ruby/sinatra/base.rb:1541:in `block in compile!' /usr/lib/ruby/vendor\_ruby/sinatra/base.rb:950:in `[]' /usr/lib/ruby/vendor\_ruby/sinatra/base.rb:950:in `block (3 levels) in route!' /usr/lib/ruby/vendor\_ruby/sinatra/base.rb:966:in `route\_eval' /usr/lib/ruby/vendor\_ruby/sinatra/base.rb:950:in `block (2 levels) in route!' /usr/lib/ruby/vendor\_ruby/sinatra/base.rb:987:in `block in process\_route' /usr/lib/ruby/vendor\_ruby/sinatra/base.rb:985:in `catch' /usr/lib/ruby/vendor\_ruby/sinatra/base.rb:985:in `process\_route' /usr/lib/ruby/vendor\_ruby/sinatra/base.rb:948:in `block in route!' /usr/lib/ruby/vendor\_ruby/sinatra/base.rb:947:in `each' /usr/lib/ruby/vendor\_ruby/sinatra/base.rb:947:in `route!' /usr/lib/ruby/vendor\_ruby/sinatra/base.rb:1059:in `block in dispatch!' /usr/lib/ruby/vendor\_ruby/sinatra/base.rb:1041:in `block in invoke' /usr/lib/ruby/vendor\_ruby/sinatra/base.rb:1041:in `catch' /usr/lib/ruby/vendor\_ruby/sinatra/base.rb:1041:in `invoke' /usr/lib/ruby/vendor\_ruby/sinatra/base.rb:1056:in `dispatch!' /usr/lib/ruby/vendor\_ruby/sinatra/base.rb:882:in `block in call!' /usr/lib/ruby/vendor\_ruby/sinatra/base.rb:1041:in `block in invoke' /usr/lib/ruby/vendor\_ruby/sinatra/base.rb:1041:in `catch' /usr/lib/ruby/vendor\_ruby/sinatra/base.rb:1041:in `invoke' /usr/lib/ruby/vendor\_ruby/sinatra/base.rb:882:in `call!' /usr/lib/ruby/vendor\_ruby/sinatra/base.rb:870:in `call' /usr/lib/ruby/vendor\_ruby/rack/methodoverride.rb:21:in `call' /usr/lib/ruby/vendor\_ruby/rack/commonlogger.rb:33:in `call' /usr/lib/ruby/vendor\_ruby/sinatra/base.rb:212:in `call' /usr/share/foreman-proxy/lib/proxy/log.rb:58:in `call' /usr/lib/ruby/vendor\_ruby/rack/protection/xss\_header.rb:18:in `call' /usr/lib/ruby/vendor\_ruby/rack/protection/path\_traversal.rb:16:in `call' /usr/lib/ruby/vendor\_ruby/rack/protection/json\_csrf.rb:18:in `call' /usr/lib/ruby/vendor\_ruby/rack/protection/base.rb:50:in `call' /usr/lib/ruby/vendor\_ruby/rack/protection/base.rb:50:in `call' /usr/lib/ruby/vendor\_ruby/rack/protection/frame\_options.rb:31:in `call'

```
/usr/lib/ruby/vendor_ruby/rack/nulllogger.rb:9:in `call'
/usr/lib/ruby/vendor_ruby/rack/head.rb:11:in `call'
/usr/lib/ruby/vendor_ruby/sinatra/showexceptions.rb:21:in `call'
/usr/lib/ruby/vendor_ruby/sinatra/base.rb:175:in `call'
/usr/lib/ruby/vendor_ruby/sinatra/base.rb:1949:in `call'
/usr/lib/ruby/vendor_ruby/sinatra/base.rb:1449:in `block in call'
/usr/lib/ruby/vendor_ruby/sinatra/base.rb:1726:in `synchronize'
/usr/lib/ruby/vendor_ruby/sinatra/base.rb:1449:in `call'
/usr/lib/ruby/vendor_ruby/rack/builder.rb:138:in `call'
/usr/lib/ruby/vendor_ruby/rack/urlmap.rb:65:in `block in call'
/usr/lib/ruby/vendor_ruby/rack/urlmap.rb:50:in `each'
/usr/lib/ruby/vendor_ruby/rack/urlmap.rb:50:in `call'
/usr/lib/ruby/vendor_ruby/rack/builder.rb:138:in `call'
/usr/lib/ruby/vendor_ruby/rack/handler/webrick.rb:60:in `service'
/usr/lib/ruby/1.9.1/webrick/httpserver.rb:138:in `service'
/usr/lib/ruby/1.9.1/webrick/httpserver.rb:94:in `run'
/usr/lib/ruby/1.9.1/webrick/server.rb:191:in `block in start_thread'
```
#### **#7 - 04/22/2016 07:43 AM - Anonymous**

I opened a pull request [\(https://github.com/theforeman/smart-proxy/pull/409\)](https://github.com/theforeman/smart-proxy/pull/409) that eliminates parsing of the dhcpd leases file on every request. The changes have been tested against a fairly low-load dhcpd server, and I would appreciate if you could run a test against a busy dhcpd server and report your findings in the main ticket: [http://projects.theforeman.org/issues/2687.](http://projects.theforeman.org/issues/2687)

### **#8 - 07/29/2016 06:41 AM - Dominic Cleal**

- *Category set to DHCP*
- *Status changed from New to Feedback*

The inotify-related changes from ticket [#2687](https://projects.theforeman.org/issues/2687) have now been made in develop (nightly) for 1.13, which should drastically reduce the amount of re-parsing of config/lease files during smart proxy requests. I'm moving this ticket state to feedback as hopefully the next release will resolve this issue.

[#12425](https://projects.theforeman.org/issues/12425) in 1.12 should also have reduced the number of calls being made to the DHCP smart proxy, thus reducing the load.

#### **#9 - 05/17/2017 11:34 AM - Anonymous**

*- Status changed from Feedback to Resolved*